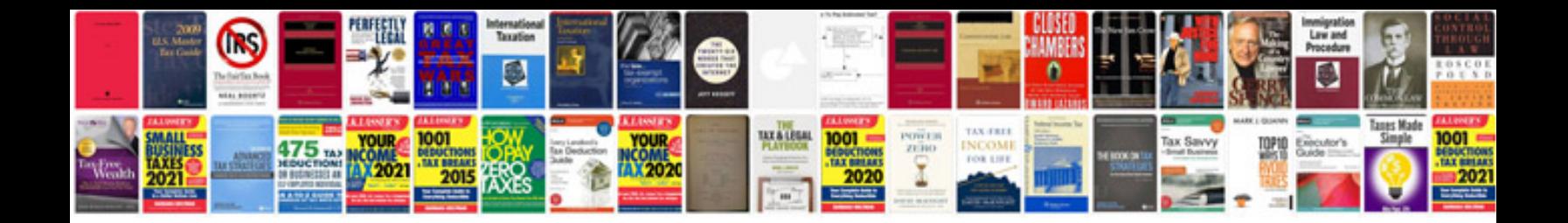

**Project kick off document template**

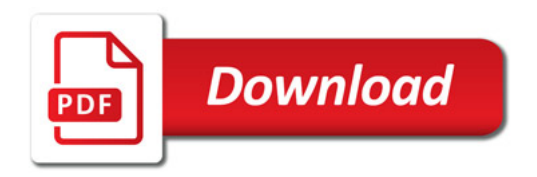

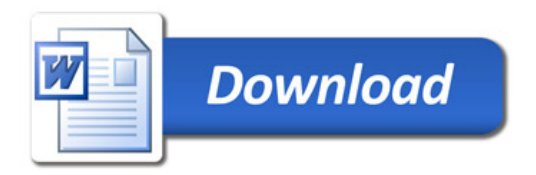